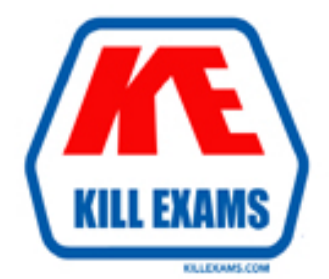

# **QUESTIONS & ANSWERS** Kill your exam at first Attempt

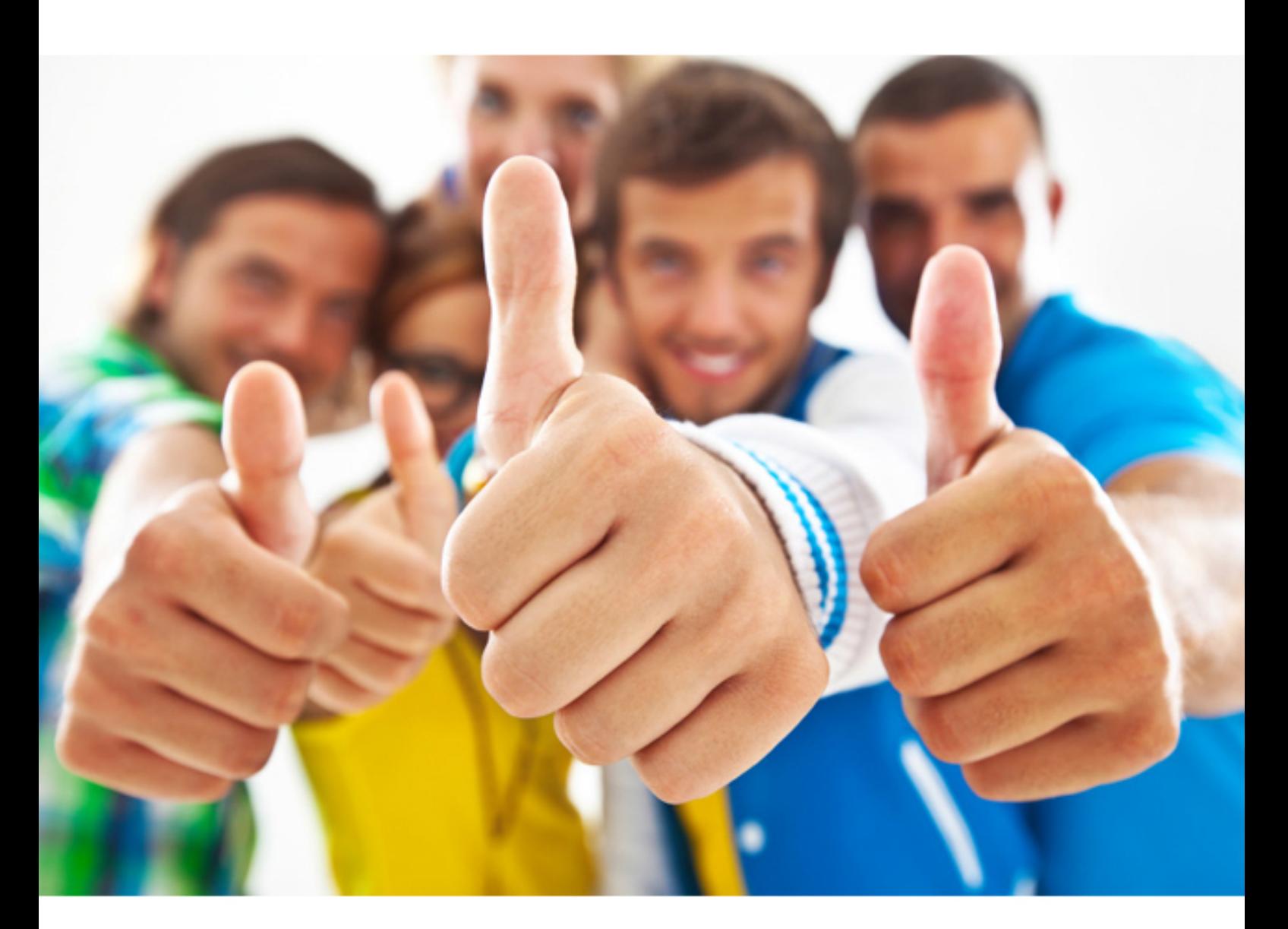

**IBM** 

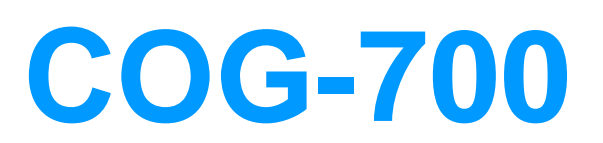

IBM Cognos 10 Planning Application Consultant

Download Full version : https://killexams.com/pass4sure/exam-detail/COG-700

# **QUESTION:** 82

A modeler is creating a D-Link to populate a D-Cube with data from an SQL database. Why would the modeler use the Fetch functionality when creating the D-Link?

A. To select a new data source for the D-Link

B. To preview the contents of the columns in the data source

C. To retrieve the names of the available tables in the data source

D. To generate an SQL statement that references each column in the data source

# **Answer:** B

# **QUESTION:** 83

A Planning administrator wants to allow contributors access to planning applications deployed to Cognos Connection. Where will authentication be performed when Contributors log on to Cognos Connection?

A. In a third party provider such as Sun One LDAP or Active Directory

B. In the Rights folder in development application in the Contributor Administration Console

C. Through the assignment of Capabilities to the Planning Contributor User role in the Cognos namespace

D. In the Security Filters of the Framework Manager model generated by the Contributor Administration Console Administration extension

### **Answer:** A

#### **QUESTION:** 84

In an A-Table, what happens if the Attach to D-List checkbox is selected on both the source and target sides?

A. D-Links containing these D-Lists will automatically use this A-Table.

B. Any changes to the D-Lists are automatically reflected in the A-Table.

C. Items cannot be sorted; they appear as they do in the D-Lists.

D. A sub-column cannot be cut; items appear as they do in the D-Lists.

**Answer:** B

#### **QUESTION:** 85

How can an administrator record user actions in the Web client, such as typing data, importing files, and copying and pasting data?

- A. The administrator can enable user annotations.
- B. The administrator can enable breakback.
- C. The administrator can enable audit annotations.
- D. The administrator can enable bouncing.

#### **Answer:** C

# **QUESTION:** 86

A modeler wants to control the widths of columns in D-Cubes and the Column Width option is set to a minimum of 15. At what level is this option applied?

A. To all D-Cubes in the library B. To a specific D-Cube C. To a specific D-List D. To a specific D-List item

# **Answer:** B

#### **QUESTION:** 87

Which of the following statements is correct with respect to the use of Event Studio with planning data?

- A. Users can be alerted to events that require them to review their plans.
- B. Event Studio agents can be written against Analyst libraries.
- C. Data Validations can be used to specify an event condition.
- D. The status of event agents can be viewed in the Monitoring Console.

# **Answer:** A

#### **QUESTION:** 88

If a user types inc10> into the cell for Travel and Q1 and then presses Enter, what will appear in the cell for Travel and Q4?

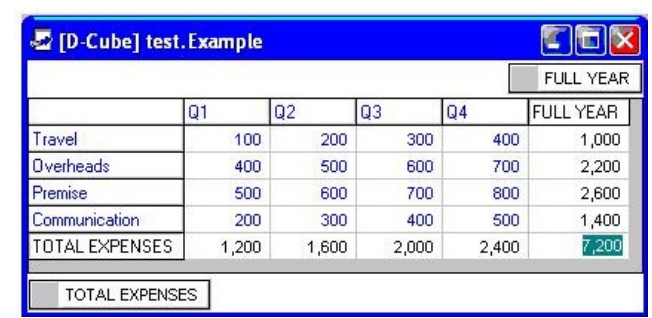

A. 130

B. 133<br>C. 410

D. 440

**Answer: D** 

For More exams visit https://killexams.com

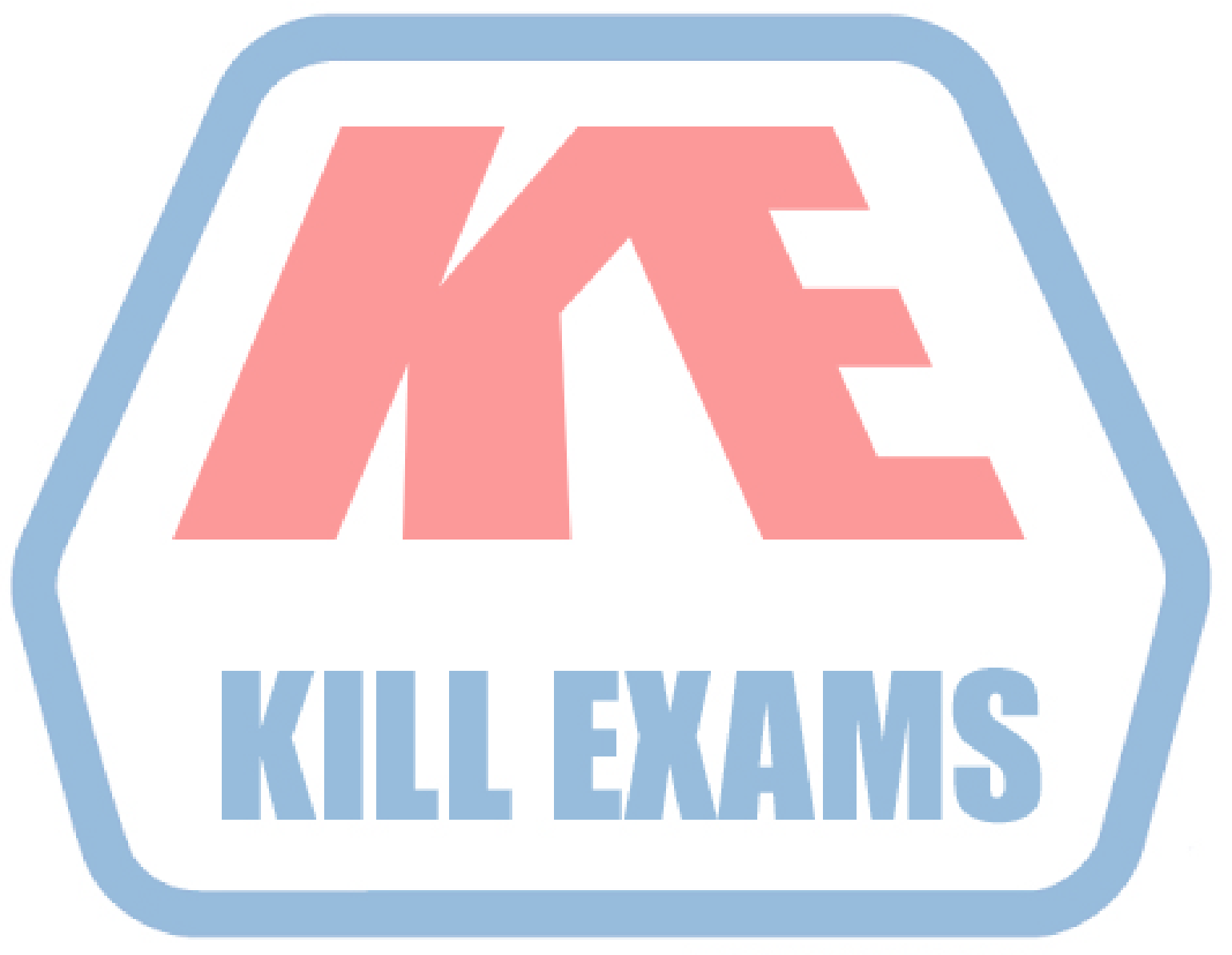

# **KILLEXAMS.COM**

*Kill your exam at First Attempt....Guaranteed!*